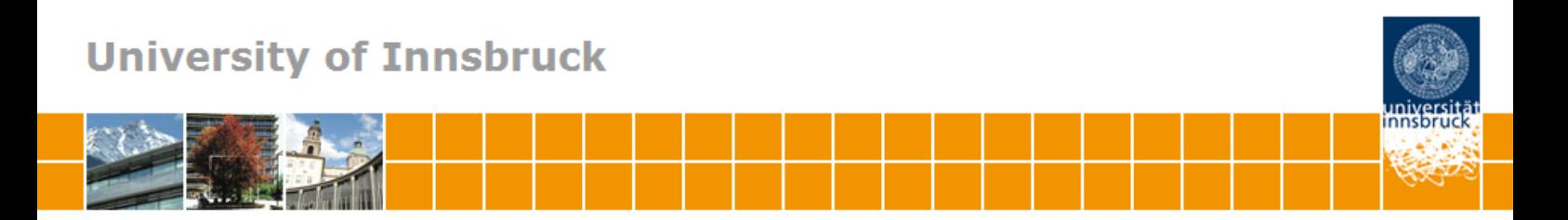

# **Visualizing count data regressions using rootograms**

**Christian Kleiber, Achim Zeileis**

**Working Papers in Economics and Statistics**

2014-20

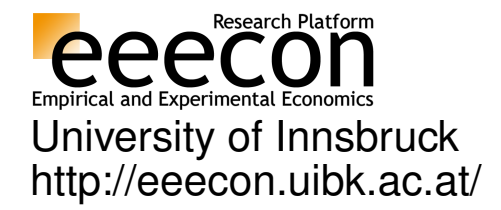

#### **University of Innsbruck Working Papers in Economics and Statistics**

The series is jointly edited and published by

- Department of Economics
- Department of Public Finance
- Department of Statistics

Contact Address: University of Innsbruck Department of Public Finance Universitaetsstrasse 15 A-6020 Innsbruck Austria<br>Tel: + 43 512 507 7171<br>+ 43 512 507 2970 Fax: + 43 512 507 2970 E-mail: eeecon@uibk.ac.at

The most recent version of all working papers can be downloaded at http://eeecon.uibk.ac.at/wopec/

For a list of recent papers see the backpages of this paper.

## Visualizing Count Data Regressions Using Rootograms

Christian Kleiber Universität Basel

Achim Zeileis Universität Innsbruck

#### Abstract

We show how the rootogram – a graphical tool associated with the work of  $J$ . W. Tukey and originally used for assessing goodness of fit of univariate distributions – can help to diagnose and treat issues such as overdispersion and/or excess zeros in regression models for count data. Two empirical illustrations, from ethology and from public health, are included. The former employs a negative binomial hurdle regression, the latter a two-component finite mixture of negative binomial models for which weighted versions of rootograms are utilized.

*Keywords*: rootogram, visualization, goodness of fit, count data, Poisson regression, negative binomial regression, hurdle model, finite mixture.

#### 1. Introduction

The area of count data regression has experienced rapid growth over the last two decades. More often than not, the standard Poisson model from the generalized linear model (GLM) toolbox does not suffice in empirical work. Specifically, many data sets are plagued by some form of overdispersion, often resulting from unobserved heterogeneity that can potentially be handled by, e.g., models with additional shape parameters such as the negative binomial distribution or from an excess of zeros for which hurdle and zero-inflation models are available [\(Mullahy](#page-11-0) [1986;](#page-11-0) [Lambert](#page-11-1) [1992\)](#page-11-1). While various diagnostic tests of dispersion are also available (see, e.g., [Cameron and Trivedi](#page-11-2) [2013\)](#page-11-2), they typically only identify general issues with model fit and rarely provide clear indications regarding the source of the problems. Suitable graphical tools can point to appropriate remedies, thereby supplementing and enhancing more formal approaches.

If count data regressions are visualized at all, this is currently mainly done in the form of barplots of observed and expected frequencies; see, e.g., Figures 3.1 and 6.4 in [Cameron and](#page-11-2) [Trivedi](#page-11-2) [\(2013\)](#page-11-2) for examples. In the present paper, we explore the use of rootograms for assessing the fit. Rootograms are associated with the work of John W. Tukey on exploratory data analysis (EDA) and statistical graphics, culminating in [Tukey](#page-12-0) [\(1977\)](#page-12-0). However, rootograms do not figure prominently there. Instead, early applications, all confined to continuous data, appear in selected contributions to collected volumes and conference proceedings [\(Tukey](#page-12-1) [1965,](#page-12-1) [1972\)](#page-12-2), which were often not easily available prior to the publication of Tukey's collected works in the 1980s. Nonetheless, the ideas pertaining to rootograms were known in some circles at an early stage [\(Healy](#page-11-3) [1968\)](#page-11-3), and an early paper popularizing the concept is [Wainer](#page-12-3) [\(1974\)](#page-12-3).

For further information on the history of statistical graphics we refer to [Friendly and Denis](#page-11-4)  $(2001).$  $(2001).$ 

The following section briefly describes several versions of the rootogram, including a weighted variant that is required for one of our data sets. Section [3](#page-5-0) provides two empirical examples. The first presents a case where a hurdle model adjusts for excess zeros. The second considers overdispersion remaining after fitting a negative binomial model. It emerges that a finite mixture model with two negative binomial components provides an improved fit. The fit is assessed using a weighted version of the rootogram.

All analyses are run in R (R [Core Team](#page-11-5) [2014\)](#page-11-5), and we briefly describe an R implementation of our tools in an appendix.

#### 2. Rootograms

<span id="page-3-0"></span>Given observations  $y_i$   $(i = 1, ..., n)$  we want to assess the goodness of fit of some parametric model  $F(\cdot; \alpha_i)$ , with corresponding density or probability mass function  $f(\cdot; \alpha_i)$ . The parameter vector  $\alpha_i$  could be the same for all observations  $i = 1, \ldots, n$  (as considered by [Friendly](#page-11-6) [2000,](#page-11-6) Chapter 2) but is often observation-specific – typically through dependence on some covariates  $x_i$ , a leading case being the GLM with  $\alpha_i = g(x_i^{\dagger} \beta)$  for some monotonic function  $g(\cdot)$ . In practice, these parameters are typically unknown and have to be estimated from data. Hence, in the following we assume that we have fitted parameters  $\hat{\alpha}_i$  where estimation may have been carried out on the same observations  $i = 1, \ldots, n$  or on a different data set. The estimation procedure itself may be fully parametric or semiparametric etc. as long as it yields fitted parameters  $\hat{\alpha}_i$  for all observations of interest.

To judge the goodness of fit of a model with estimated parameters  $\hat{\alpha}_i$  to observations  $y_i$  (*i* =  $1, \ldots, n$ , a natural idea is to assess whether observed frequencies match expected frequencies from the model. In the case of discrete observations frequencies for the observations themselves could be considered while somewhat more generally frequencies for intervals of observations may be used. Tukey's original work often considered goodness of fit to the normal distribution on the basis of binned observations, see, e.g., his example involving the heights of 218 volcanos [\(Tukey](#page-12-2) [1972\)](#page-12-2). In this paper, we focus on discrete distributions.

For assessing the goodness of fit in regression models, practitioners routinely check some type of residuals, i.e., (weighted) deviations of the observations *y<sup>i</sup>* from the corresponding predicted means. However, this focuses on the first moment of the fitted distribution only while for count data, which are non-negative and typically skewed, further aspects of the distribution are also of interest. Relevant aspects include the amount of (over-)dispersion, skewness (or more general aspects of shape), and whether there are excess zeros. Hence, it is natural to consider observed and expected values for a range of counts 0*,* 1*,* 2*,...* to assess the entire fitted distribution.

Specifically, in the case of count data with possible outcomes  $j = 0, 1, 2, \ldots$ , the observed and expected frequencies for each integer *j* are given by

$$
\begin{aligned}\n\text{obs}_j &= \sum_{i=1}^n I(y_i = j), \\
\text{exp}_j &= \sum_{i=1}^n f(j; \hat{\alpha}_i),\n\end{aligned}
$$

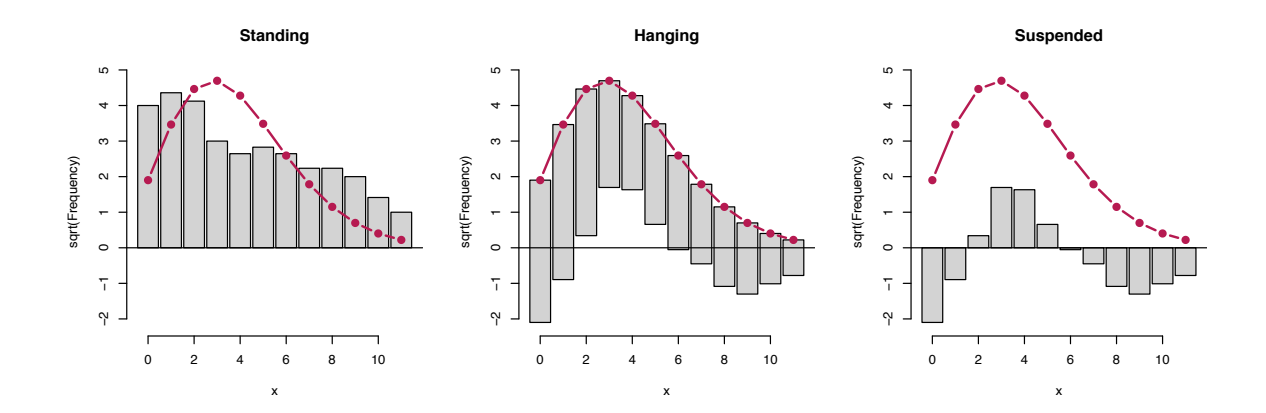

<span id="page-4-0"></span>Figure 1: Styles of rootograms for 100 artificial negative binomial observations ( $\mu = 3, \theta = 2$ ) with Poisson model fit ( $\hat{\mu} = 3.32$  with fixed  $\theta = \infty$ ).

where  $I(\cdot)$  is an indicator variable. More generally, one can use a set of breaks  $b_0, b_1, b_2, \ldots$ that span (a suitable subset of) the support of *y*. Additionally allowing for weights  $w_i$  for each observation  $(i = 1, \ldots, n)$ , the observed and expected frequencies are given by

$$
\begin{aligned}\n\text{obs}_j &= \sum_{i=1}^n w_i \, I(y_i \in (b_j, b_{j+1}]), \\
\text{exp}_j &= \sum_{i=1}^n w_i \, \{ F(b_{j+1}; \hat{\alpha}_i) - F(b_j; \hat{\alpha}_i) \}.\n\end{aligned}
$$

The weights are needed for survey data and also for situations with model-based weights. For example, the latter may represent class membership in mixture models, a case that is relevant in one of our applications below.

The rootogram compares observed and expected values graphically by plotting histogram-like rectangles or bars for the observed frequencies and a curve for the fitted frequencies, all on a square-root scale. The square roots rather than the untransformed observations are employed to approximately adjust for scale differences across the  $j$  values or intervals. Otherwise, deviations would only be visible for *j*'s with large observed/expected frequencies.

Different styles of rootograms have been suggested, see Figure [1:](#page-4-0)

- *Standing:* The standing rootogram simply shows rectangles/bars for  $\sqrt{\text{obs}_j}$  and a curve for  $\sqrt{\exp_j}$ . To assess deviations across the *j*'s, the expected curve needs to be followed as the deviations are not aligned.
- *Hanging:* To align all deviations along the horizontal axis, the rectangles/bars are drawn from  $\sqrt{\exp_i}$  to  $\sqrt{\exp_i} - \sqrt{\cos_i}$  so that they are "hanging" from the curve representing expected frequencies,  $\sqrt{\exp_i}$ .
- *Suspended:* To emphasize mainly the deviations (rather than the observed frequencies), a third alternative is to draw rectangles/bars for the differences between expected and observed frequencies,  $\sqrt{\exp_j} - \sqrt{\cos_j}$  (some authors use  $\sqrt{\cos_j} - \sqrt{\exp_j}$  instead).

The basic version, the standing rootogram, is perhaps the least useful among the three: it simply plots rectangles/bars and a curve representing the model, but the fit is not easily assessed. The other versions both make use of a horizontal reference line, a detail often emphasized by Tukey (e.g, [Tukey](#page-12-2) [1972\)](#page-12-2). Here, it highlights the discrepancy between observed and expected frequencies. In a sense, hanging rootograms emphasize the fitted values and suspended rootograms the corresponding residuals. We recommend the hanging version as the default as long as residuals are not of main concern, and hence employ hanging rootograms below.

In analyses employing rootograms, one is often interested in detecting patterns such as runs of positive or negative deviations, which highlight aspects of the model fit that might require further attention. For example, Figure [1](#page-4-0) presents rootograms for a Poisson model fitted to simulated data from a negative binomial distribution with mean  $\mu = 3$  and shape parameter  $\theta = 2$ . Here, a wave-like pattern highlights a substantial amount of overdispersion that is not captured by the fitted Poisson distribution (formally a negative binomial with  $\theta = \infty$ ).

#### 3. Examples

<span id="page-5-0"></span>In this section we present two empirical illustrations. The first revisits a well-known data set from ethology, for which excess zeros require treatment, the second a somewhat larger data set from health economics exhibiting a substantial amount of unobserved heterogeneity, for which finite mixture models are employed.

#### 3.1. Horseshoe Crab Mating

[Brockmann](#page-11-7) [\(1996\)](#page-11-7) investigates horseshoe crab mating. The crabs arrive on the beach in pairs to spawn. Furthermore, unattached males also come to the beach, crowd around the nesting couples and compete with attached males for fertilizations. These so-called satellite males form large groups around some couples while ignoring others. [Brockmann](#page-11-7) [\(1996\)](#page-11-7) shows that the groupings are not driven by environmental factors but by properties of the nesting female crabs. Larger females that are in better condition attract more satellites.

[Agresti](#page-11-8) [\(2013,](#page-11-8) Chapter 4.3) reanalyzes these data, modeling the number of satellites using count data regression techniques. The main explanatory variable is the female crab's carapace width, but its color and spine condition are also considered in some analyses – with the ordered factors for color and spine condition often treated as numeric variables. In his analysis, [Agresti](#page-11-8) [\(2013\)](#page-11-8) starts out from a Poisson model with the standard log link and then goes on to consider both Poisson and negative binomial models with both log and identity links. He finds that among these the negative binomial model fits best but also notes that further refinements might be possible, e.g., by allowing for zero inflation.

To illustrate how rootograms can help in judging the goodness of fit of various count regression models for this data, we extend the analysis of [Agresti](#page-11-8) [\(2013\)](#page-11-8) in the following way: we consider both Poisson and negative binomial regressions (with log link) and hurdle versions of these (with a logit-type binary part) to allow for excess zeros. The carapace width and a numeric coding of the color variable are used as regressors in all (sub-)models. To compare the relative performances of the four models, we employ the Bayesian information criterion (BIC), yielding: Poisson (BIC = 931.0, df = 3), negative binomial (BIC = 769.5, df = 4), hurdle Poisson (BIC = 755.1, df = 6), and hurdle negative binomial (BIC = 736.8, df = 7).

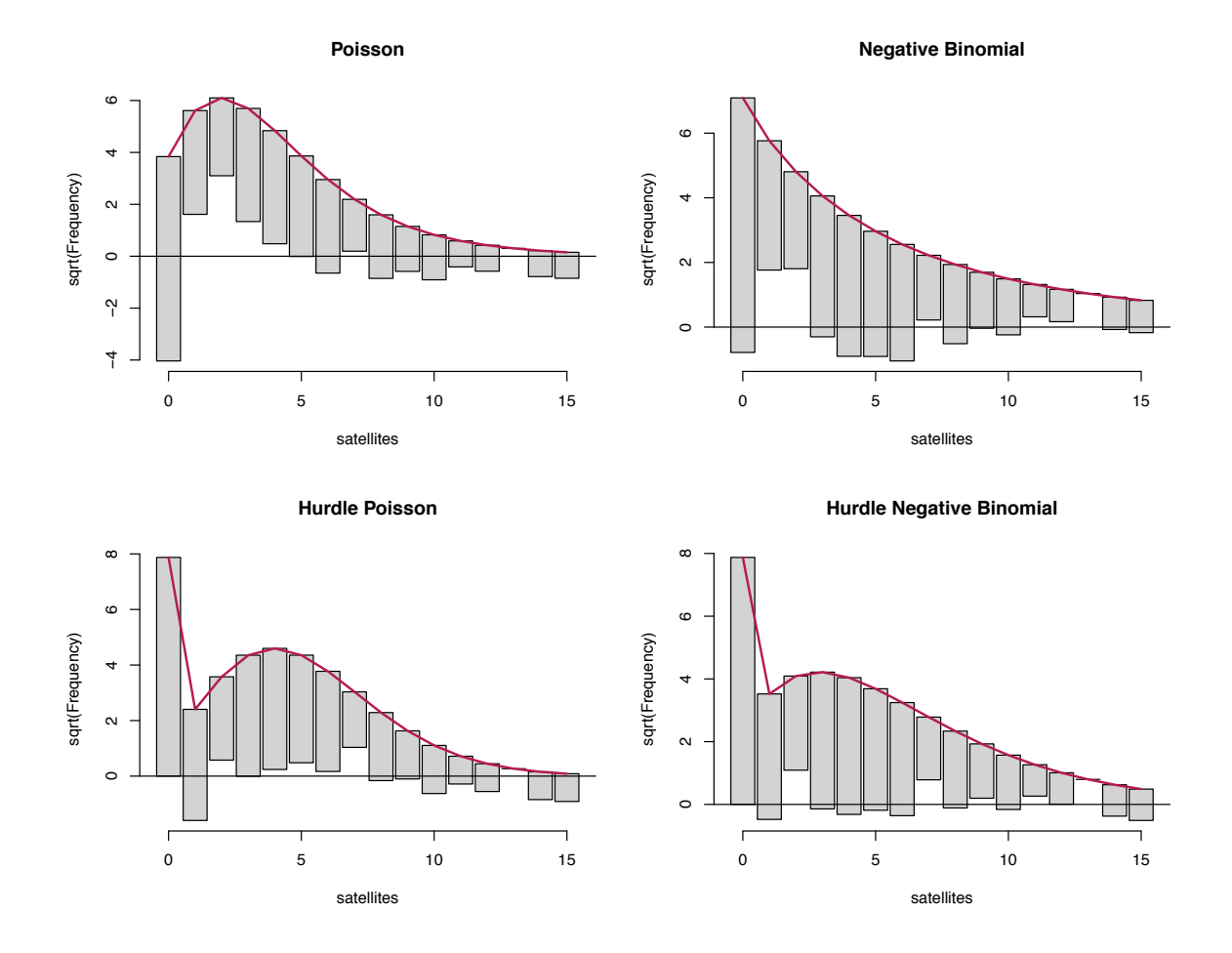

<span id="page-6-0"></span>Figure 2: Hanging rootograms for crab satellite models (counts 0*,...,* 15).

These results already suggest that the hurdle negative binomial model fits best. However, a look at the corresponding hanging rootograms (for counts 0*,...,* 15) in Figure [2](#page-6-0) provides much more insight into the pros and cons of the various models:

- *Poisson:* The wave-like pattern in the rootogram in the top left panel shows that the counts  $1, \ldots, 5$  are overfitted while 0 and most counts from 6 onwards are underfitted. This indicates a substantial amount of overdispersion in the data, the clear lack of fit for 0 could be an additional indication of excess zeros.
- *Negative binomial:* The rootogram does no longer exhibit the wave-like pattern of the Poisson model, showing that the overdispersion is accounted for much better in this model. However, the underfitting of the count 0 and clear overfitting for counts 1 and 2 is typical for data with excess zeros.
- *Hurdle Poisson:* The rootogram now shows a perfect fit for the count 0 (by design of the hurdle model). However, there is still overdispersion in the remaining positive counts that is again reflected by a wave-like pattern, note also the clear underfitting of the count 1.

|                | Hurdle NB, model 1 |              | Hurdle NB, model 2 |              |
|----------------|--------------------|--------------|--------------------|--------------|
|                | count              | zero         | count              | zero         |
| (Intercept)    | 0.429              | $-10.071***$ | $1.465***$         | $-10.071***$ |
|                | (0.941)            | (2.806)      | (0.068)            | (2.806)      |
| width          | 0.038              | $0.458***$   |                    | $0.458***$   |
|                | (0.033)            | (0.104)      |                    | (0.104)      |
| color          | 0.007              | $-0.509*$    |                    | $-0.509*$    |
|                | (0.091)            | (0.224)      |                    | (0.224)      |
| Log(theta)     | $1.527***$         |              | $1.495***$         |              |
|                | (0.353)            |              | (0.349)            |              |
| Ν              | 173                |              | 173                |              |
| Log-likelihood | $-350.363$         |              | $-351.033$         |              |
| AIC            | 714.726            |              | 712.066            |              |
| <b>BIC</b>     | 736.799            |              | 727.832            |              |

<span id="page-7-0"></span>Table 1: Negative binomial hurdle models for crab satellites.

*Hurdle negative binomial:* The rootogram shows that this model fits the data quite well. There are no clear patterns of departure anymore and the deviations between observed and predicted frequences are very small for most of the counts.

The parameter estimates for the negative binomial hurdle model are reported in the first two columns of Table [1.](#page-7-0) Interestingly, this reveals that the female crab's carapace width and color both clearly a↵ect the probability of having any satellites (binary zero hurdle part of the model). Specifically, larger crabs are much more likely to have satellites. However, given that there is at least one satellite neither carapace width nor color are individually significant (zero-truncated count part of the model). In fact, both variables could also be omitted from the count part, resulting in the model labeled 'hurdle NB, model 2' in Table [1.](#page-7-0) This improves the fit in terms of both AIC and BIC. As the fitted models do not differ significantly, the rootogram of the simplified model is essentially identical to the rootogram of the full hurdle model and is therefore omitted here.

Additionally, identity (rather than log) links or a zero-inflation (rather than hurdle) specification could also be employed but are omitted here for compactness. Both lead to qualitatively identical insights and similar patterns in the rootograms while neither leads to improvements over the negative binomial hurdle model. Hence, these are not presented in more detail here. Instead, we conclude with a comparison of predicted effects for the mean function from several models. Figure [3](#page-8-0) shows the effects on the mean number of satellites for increasing carapace width at the mean color  $(= 2.5 \text{ in the center of the scale } 1, \ldots, 4)$ . This shows that, compared to the identity link model preferred by [Agresti](#page-11-8) [\(2013\)](#page-11-8), the hurdle model leads to very similar predictions at average widths while avoiding negative predictions for small widths and at the same time increasing even more slowly for large widths. This complements the findings from the rootograms and underlines that the hurdle model fits the data rather well.

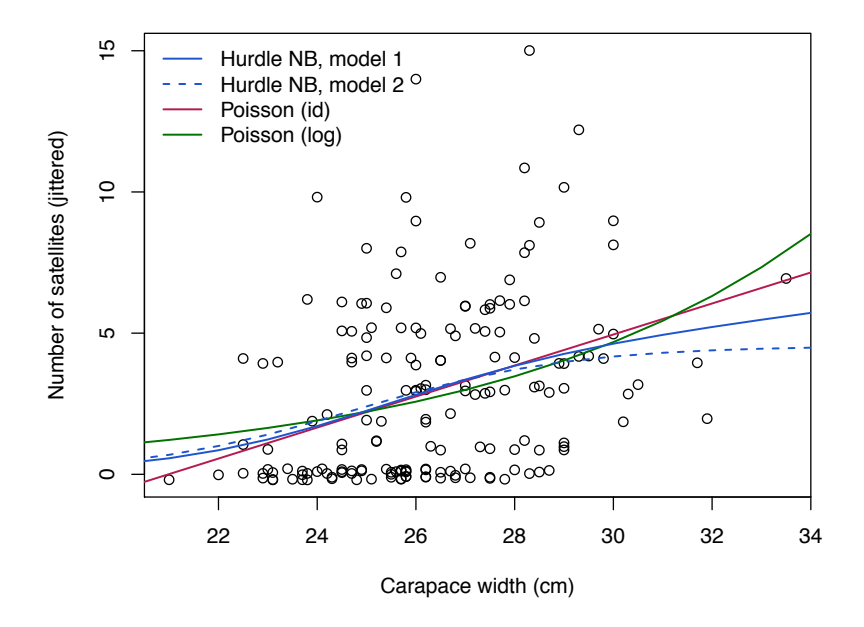

<span id="page-8-0"></span>Figure 3: Predicted effect for the mean number of satellite at increasing carapace width and mean color.

#### 3.2. Demand for Medical Care

Our second example uses cross-sectional data originating from the US National Medical Expenditure Survey (NMES) conducted in 1987 and 1988. The NMES is based upon a representative, national probability sample of the civilian non-institutionalized population and of individuals admitted to long-term care facilities during 1987. The subsample used here comprises only individuals aged 66 and over, all of whom are covered by Medicare (a public insurance program providing substantial protection against health-care costs). For R users, these data are conveniently available from the AER package supplementing [Kleiber and Zeileis](#page-11-9) [\(2008\)](#page-11-9) under the name NMES1988. They have been explored originally by [Deb and Trivedi](#page-11-10) [\(1997\)](#page-11-10) using finite mixtures of count data regressions. [Zeileis, Kleiber, and Jackman](#page-12-4) [\(2008\)](#page-12-4) employ the data for illustration of hurdle and zero-inflation models while [Cameron and Trivedi](#page-11-2) [\(2013\)](#page-11-2) reinvestigate finite mixtures. Here, we follow the latter approach but employ a slightly reduced set of regressors to facilitate interpretation while still obtaining reasonably good fits.

Figure [4](#page-9-0) displays the rootograms for a single negative binomial regression as well as for a finite mixture of two negative binomial regressions. For the latter, the mixture model (upper panel, right) as well as both components (lower panel) are given. The corresponding parameter estimates as well as the sums of the posterior weights (denoted *N*) are reported in Table [2.](#page-10-0)

The single NB regression clearly misfits, especially for the low counts 0*,* 1*,* 2, while the mixture NB provides an improved fit. It is possible to study the mixture model in more detail by decomposing observed and expected frequencies into the individual components and visualizing them separately. To this end, the observed and expected frequencies are computed as weighted sums using the posterior probabilities for each component. Figure [4](#page-9-0) (bottom panels)

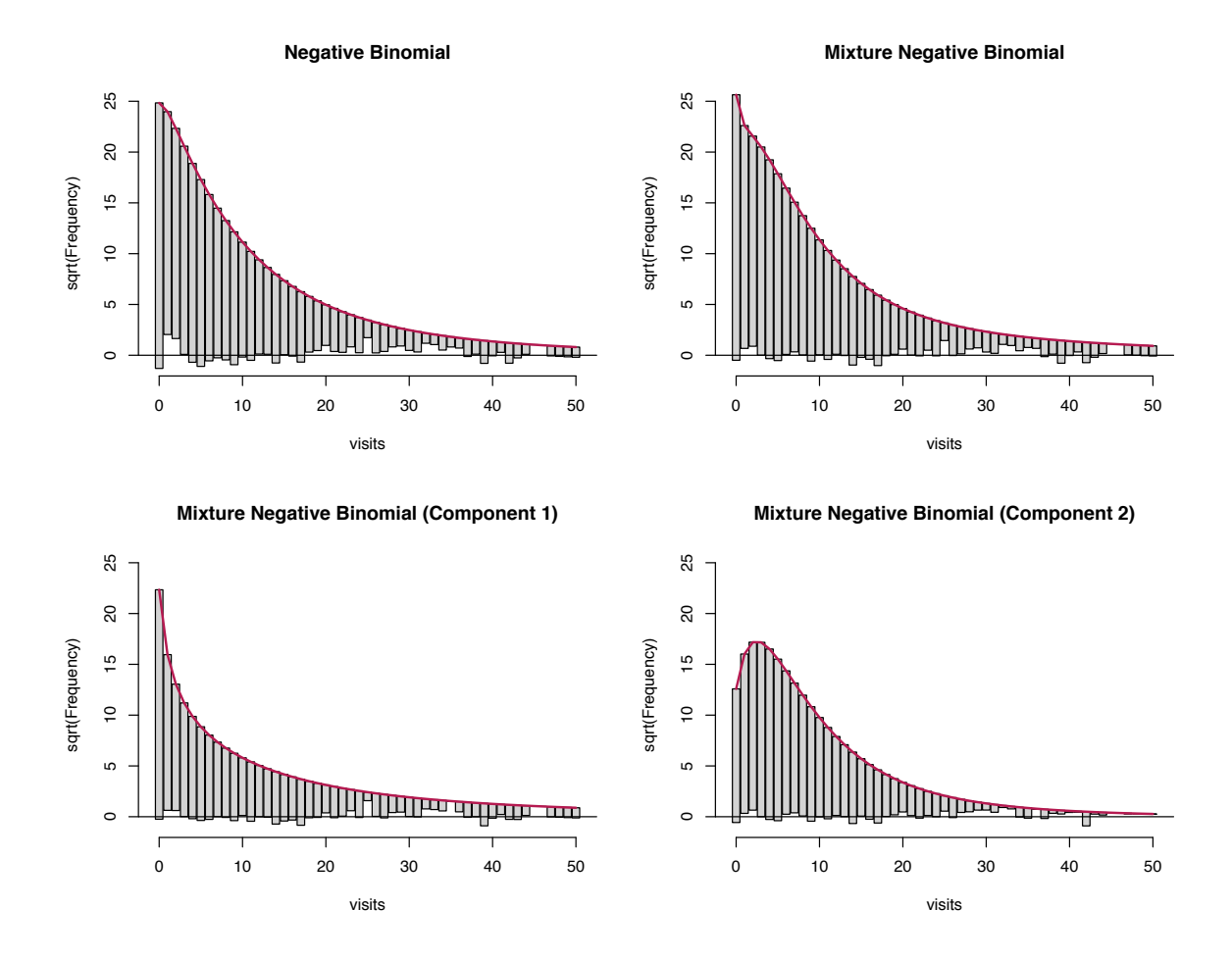

<span id="page-9-0"></span>Figure 4: Hanging rootograms for NMES 1988 models.

highlights nicely that both components fit rather well. It also brings out the different means and variances in the two components. Specifically, the first component contains a fraction of 0*.*396 = 1744*.*866*/*4406 of all observations and is characterized by a zero-modal rootogram. On average, the corresponding individuals have fewer physician office visits but at the same time a rather high variance. The effect of covariates is mostly larger than in the second component, especially for the insurance and medicaid parameters. In contrast, the second component is characterized by a unimodal rootogram with comparatively lighter tails. On average, the corresponding individuals have more physician office visits but at the same time a smaller variance. The first group may be seen as the group of occasional users, for which the number of visits likely depends on the severity of the issues, while the second group may be seen as the group of regular users, for which the number of visits often results from the presence of chronic conditions. Indeed, when splitting the patients into two clusters, it can be seen that the second cluster has a lower proportion of persons with excellent health status  $(10.1\% \text{ vs. } 7.1\%)$ , or without chronic diseases  $(34.4\% \text{ vs. } 19.8\%)$ , and a higher proportion of insured persons (64.7% vs. 81.7%). Moreover, further unobserved factors such as the type of diseases and medication might be captured by the two latent components.

|                           | Single       | Component 1  | Component 2             |
|---------------------------|--------------|--------------|-------------------------|
| (Intercept)               | $0.801***$   | $-0.961*$    | $1.464***$              |
|                           | (0.062)      | (0.395)      | (0.145)                 |
| health: poor/average      | $0.345***$   | $0.402**$    | $0.286***$              |
|                           | (0.049)      | (0.143)      | (0.061)                 |
| health: excellent/average | $-0.379***$  | $-0.219$     | $-0.452^{\ast\ast\ast}$ |
|                           | (0.062)      | (0.162)      | (0.099)                 |
| chronic                   | $0.192***$   | $0.272***$   | $0.160***$              |
|                           | (0.012)      | (0.041)      | (0.019)                 |
| gender: male/female       | $-0.094**$   | $-0.160$     | $-0.076$                |
|                           | (0.032)      | (0.095)      | (0.048)                 |
| school                    | $0.030***$   | $0.065**$    | 0.010                   |
|                           | (0.004)      | (0.020)      | (0.009)                 |
| insurance: $yes/no$       | $0.353***$   | $1.700***$   | $-0.097$                |
|                           | (0.044)      | (0.316)      | (0.097)                 |
| medicaid: $yes/no$        | $0.307***$   | $0.805***$   | $0.171*$                |
|                           | (0.062)      | (0.257)      | (0.080)                 |
| Log(theta)                | 0.159        | $-0.406$     | 0.899                   |
| N                         | 4406         | 1744.866     | 2661.134                |
| Log-likelihood            | $-12215.009$ | $-12149.842$ |                         |
| AIC                       | 24448.019    | 24337.684    |                         |
| BIC                       | 24505.535    | 24459.108    |                         |
|                           |              |              |                         |

<span id="page-10-0"></span>Table 2: Negative binomial regression models (single and 2-component finite mixture) for NMES 1988 physician office visits.

## 4. Conclusions

Various flavors of rootograms are discussed as graphical diagnostic tools for visualizing complex regression models for count data, such as two-part hurdle models or finite mixture models. They combine exploratory data analysis with model-based inference by bringing out discrepancies between observed and fitted distributions (see also [Gelman](#page-11-11) [2004,](#page-11-11) for a Bayesian framework employing posterior predictive checks). Unlike other model-based graphics that often focus on effects on the mean of the fitted distribution (e.g., effect displays, [Fox](#page-11-13) [2003;](#page-11-12) Fox [and Hong](#page-11-13) [2009\)](#page-11-13), rootograms capture deviations across the support of the entire distribution and hence can help diagnosing misfit regarding scatter and/or shape. This is particularly relevant for count data models, which are often affected by problems such as overdispersion and/or excess zeros.

## Computational Details

Our results were obtained using R 3.1.1 (R [Core Team](#page-11-5) [2014\)](#page-11-5) with the packages countreg 0.1-1 [\(Zeileis and Kleiber](#page-12-5) [2014;](#page-12-5) [Zeileis](#page-12-4) *et al.* [2008\)](#page-12-4), MASS 7.3-33 [\(Ripley](#page-12-6) [2014;](#page-12-6) [Venables and Ripley](#page-12-7)  $2002$ ), and flexmix  $2.3-11$  [\(Leisch](#page-11-14)  $2004$ ; Grün and Leisch  $2008$ ). See help ("CrabSatellites", package = "countreg") and help("FLXMRnegbin", package = "countreg") for more details and replication code.

#### References

<span id="page-11-8"></span>Agresti A (2013). *Categorical Data Analysis*. 3rd edition. John Wiley & Sons, Hoboken, NJ.

- <span id="page-11-7"></span>Brockmann HJ (1996). "Satellite Male Groups in Horseshoe Crabs, *Limulus polyphemus*." *Ethology*, 102(1), 1–21.
- <span id="page-11-2"></span>Cameron AC, Trivedi PK (2013). *Regression Analysis of Count Data*. 2nd edition. Cambridge University Press, Cambridge.
- <span id="page-11-10"></span>Deb P, Trivedi PK (1997). "Demand for Medical Care by the Elderly: A Finite Mixture Approach." *Journal of Applied Econometrics*, 12(3), 313–336.
- <span id="page-11-12"></span>Fox J (2003). "Effect Displays in R for Generalised Linear Models." *Journal of Statistical Software*, 8(15), 1–27. URL <http://www.jstatsoft.org/v08/i15/>.
- <span id="page-11-13"></span>Fox J, Hong J (2009). "Effect Displays in R for Multinomial and Proportional-Odds Logit Models: Extensions to the **effects** Package." *Journal of Statistical Software*, **32**(1), 1–24. URL <http://www.jstatsoft.org/v32/i01/>.
- <span id="page-11-6"></span>Friendly M (2000). *Visualizing Categorical Data*. SAS Insitute, Cary, NC. URL [http:](http://www.datavis.ca/books/vcd/) [//www.datavis.ca/books/vcd/](http://www.datavis.ca/books/vcd/).
- <span id="page-11-4"></span>Friendly M, Denis DJ (2001). "Milestones in the History of Thematic Cartography, Statistical Graphics, and Data Visualization." URL <http://www.datavis.ca/milestones/>.
- <span id="page-11-11"></span>Gelman A (2004). "Exploratory Data Analysis for Complex Models." *Journal of Computational and Graphical Statistics*, 13(4), 755–779.
- <span id="page-11-15"></span>Grün B, Leisch F (2008). "FlexMix Version 2: Finite Mixtures with Concomitant Variables and Varying and Constant Parameters." *Journal of Statistical Software*, 28(4), 1–35. URL <http://www.jstatsoft.org/v28/i04/>.
- <span id="page-11-3"></span>Healy MJR (1968). "The Disciplining of Medical Data." *British Medical Bulletin*, 24(3), 210–214.
- <span id="page-11-9"></span>Kleiber C, Zeileis A (2008). *Applied Econometrics with R*. Springer-Verlag, New York.
- <span id="page-11-1"></span>Lambert D (1992). "Zero-Inflated Poisson Regression, with an Application to Defects in Manufacturing." *Technometrics*, 34(1), 1–14.
- <span id="page-11-14"></span>Leisch F (2004). "FlexMix: A General Framework for Finite Mixture Models and Latent Class Regression in R." *Journal of Statistical Software*, 11(8), 1–18. URL [http://www.](http://www.jstatsoft.org/v11/i08/) [jstatsoft.org/v11/i08/](http://www.jstatsoft.org/v11/i08/).
- <span id="page-11-0"></span>Mullahy J (1986). "Specification and Testing of Some Modified Count Data Models." *Journal of Econometrics*, 33(3), 341–365.
- <span id="page-11-5"></span>R Core Team (2014). *R: A Language and Environment for Statistical Computing*. R Foundation for Statistical Computing, Vienna, Austria. ISBN 3-900051-00-3, URL [http:](http://www.R-project.org/) [//www.R-project.org/](http://www.R-project.org/).
- <span id="page-12-10"></span>Rigby RA, Stasinopoulos DM (2005). "Generalized Additive Models for Location, Scale and Shape." *Journal of the Royal Statistical Society C*, 54(3), 507–554.
- <span id="page-12-6"></span>Ripley BD (2014). *MASS: Support Functions and Datasets for Venables and Ripley's MASS*. R package version 7.3-33, URL <http://CRAN.R-project.org/package=MASS>.
- <span id="page-12-11"></span>Stasinopoulos DM, Rigby RA (2007). "Generalized Additive Models for Location, Scale and Shape (GAMLSS) in R." *Journal of Statistical Software*, 23(7), 1–46. URL [http://www.](http://www.jstatsoft.org/v23/i07/) [jstatsoft.org/v23/i07/](http://www.jstatsoft.org/v23/i07/).
- <span id="page-12-1"></span>Tukey JW (1965). "The Future of Processes of Data Analysis." In *Proceedings of the 10th Conference on the Design of Experiments in Army Research, Development and Testing*, pp. 691–729. Army Research Oce, Durham, NC. Reprinted in Lyle V. Jones (ed.) *The Collected Works of John W. Tukey, Volume IV. Philosophy and Principles of Data Analysis: 1965–1986*, Wadsworth & Brooks/Cole, Monterey, CA, 1986.
- <span id="page-12-2"></span>Tukey JW (1972). "Some Graphic and Semigraphic Displays." In TA Bancroft (ed.), *Statistical Papers in Honor of George W. Snedecor*, pp. 293–316. Iowa State University Press, Ames, IA. Reprinted in William S. Cleveland (ed.): *The Collected Works of John W. Tukey, Volume V. Graphics: 1965–1985*, Wadsworth & Brooks/Cole, Pacific Grove, CA, 1988.
- <span id="page-12-0"></span>Tukey JW (1977). *Exploratory Data Analysis*. Addison-Wesley, Reading, MA. ISBN 0-201- 07616-0.
- <span id="page-12-7"></span>Venables WN, Ripley BD (2002). *Modern Applied Statistics with S*. 4th edition. Springer-Verlag, New York.
- <span id="page-12-3"></span>Wainer H (1974). "The Suspended Rootogram and Other Visual Displays: An Empirical Validation." *The American Statistician*, 28(4), 143–145.
- <span id="page-12-8"></span>Wickham H (2009). *ggplot2: Elegant Graphics for Data Analysis*. Springer-Verlag, New York.
- <span id="page-12-9"></span>Wood SN (2006). *Generalized Additive Models: An Introduction with R*. Chapman & Hall/CRC.
- <span id="page-12-5"></span>Zeileis A, Kleiber C (2014). *countreg: Count Data Regression*. R package version 0.1-1/r57, URL <http://R-Forge.R-project.org/projects/countreg/>.
- <span id="page-12-4"></span>Zeileis A, Kleiber C, Jackman S (2008). "Regression Models for Count Data in R." *Journal of Statistical Software*, 27(8), 1–25. URL <http://www.jstatsoft.org/v27/i08/>.

## A. R Implementation

For an overview of count data regression models in R we refer to [Zeileis](#page-12-4) *et al.* [\(2008\)](#page-12-4), where R implementations of hurdle and zero-inflation models are described in some detail. The corresponding fitting functions have now been moved to the countreg package, a new package that is currently under development by the authors of the present paper. First versions are already available from <http://R-Forge.R-project.org/projects/countreg/>.

The current implementation of rootograms in countreg provides a generic function rootogram(object,  $\ldots$ ) along with several methods for different types of models/data. The methods all proceed in the same way: They first compute the observed and expected frequencies,  $\cos_j$  and  $\exp_j$  respectively (see Section [2\)](#page-3-0), and then call the default method that computes all required coordinates for drawing the rootograms. The latter has the following arguments:

```
rootogram(object, fitted, breaks = NULL,
  style = c("hanging", "standing", "suspended"),
  scale = c("sqrt", "raw"), plot = TRUE,width = NULL, xlab = NULL, ylab = NULL, main = NULL, \ldots)
```
The arguments object and fitted need to provide the tables/vectors of observed and fitted frequencies. (The first argument is called object rather than observed for consistency with the generic function that only takes one required  $object$  argument and  $\dots$ ) The breaks need to be specified if a continuous distribution is employed while for a discrete distribution one may want to set the width of the bars to leave small gaps between the bars (as in our examples). Additionally, one of three styles can be specified: "hanging" (default), "standing", or "suspended". The object returned is then a 'data.frame' with all the coordinates needed for plotting, and this is also drawn directly by default ( $plot = TRUE$ ) along with the specified graphical arguments (xlab, ylab, main,  $\ldots$ ). By default, the base graphics plot() method is used for drawing rootograms. In addition, there is also an autoplot() method for drawing rootograms using the ggplot2 package [\(Wickham](#page-12-8) [2009\)](#page-12-8).

Above we used methods for objects of classes 'glm' and 'hurdle'. There are further methods available, currently for univariate distributions fitted via fitdistr() (to objects of class 'numeric', [Venables and Ripley](#page-12-7) [2002\)](#page-12-7), zero-inflated models (objects of class 'zeroinfl', [Zeileis](#page-12-4) *[et al.](#page-12-4)* [2008\)](#page-12-4), zero-truncated models (objects of class 'zerotrunc', as fitted by the zerotrunc() function in countreg), generalized additive models (objects of class 'gam', [Wood](#page-12-9) [2006\)](#page-12-9), and for selected count distributions falling within the framework of generalized additive models for location, scale and shape (objects of class 'gamlss', [Rigby and Stasinopoulos](#page-12-10) [2005;](#page-12-10) [Stasinopoulos and Rigby](#page-12-11) [2007\)](#page-12-11).

#### Affiliation:

Christian Kleiber Faculty of Business and Economics Universität Basel Peter Merian-Weg 6 4002 Basel, Switzerland E-mail: [Christian.Kleiber@unibas.ch](mailto:Christian.Kleiber@unibas.ch) URL: <http://wwz.unibas.ch/kleiber/>

Achim Zeileis Department of Statistics Faculty of Economics and Statistics Universität Innsbruck

Universitätsstr.  $15$ 6020 Innsbruck, Austria E-mail: [Achim.Zeileis@R-project.org](mailto:Achim.Zeileis@R-project.org) URL: <http://eeecon.uibk.ac.at/~zeileis/>

University of Innsbruck - Working Papers in Economics and Statistics Recent Papers can be accessed on the following webpage:

<http://eeecon.uibk.ac.at/wopec/>

- 2014-20 Christian Kleiber, Achim Zeileis: [Visualizing count data regressions using](http://EconPapers.RePEc.org/RePEc:inn:wpaper:2014-20) [rootograms](http://EconPapers.RePEc.org/RePEc:inn:wpaper:2014-20)
- 2014-19 Matthias Siller, Christoph Hauser, Janette Walde, Gottfried Tappeiner: [The multiple facets of regional innovation](http://EconPapers.RePEc.org/RePEc:inn:wpaper:2014-19)
- 2014-18 Carmen Arguedas, Esther Blanco: [On fraud and certification of corporate](http://EconPapers.RePEc.org/RePEc:inn:wpaper:2014-18) [social responsibility](http://EconPapers.RePEc.org/RePEc:inn:wpaper:2014-18)
- 2014-17 Achim Zeileis, Christoph Leitner, Kurt Hornik: [Home victory for Brazil](http://EconPapers.RePEc.org/RePEc:inn:wpaper:2014-17) [in the 2014 FIFA World Cup](http://EconPapers.RePEc.org/RePEc:inn:wpaper:2014-17)
- 2014-16 Andreas Exenberger, Andreas Pondorfer, Maik H. Wolters: [Estima](http://EconPapers.RePEc.org/RePEc:inn:wpaper:2014-16)[ting the impact of climate change on agricultural production: accounting for](http://EconPapers.RePEc.org/RePEc:inn:wpaper:2014-16) [technology heterogeneity across countries](http://EconPapers.RePEc.org/RePEc:inn:wpaper:2014-16)
- 2014-15 Alice Sanwald, Engelbert Theurl: [Atypical employment and health: A](http://EconPapers.RePEc.org/RePEc:inn:wpaper:2014-15) [meta-analysis](http://EconPapers.RePEc.org/RePEc:inn:wpaper:2014-15)
- 2014-14 Gary Charness, Francesco Feri, Miguel A. Meléndez-Jiménez, Matthias Sutter: [Experimental games on networks: Underpinnings of beha](http://EconPapers.RePEc.org/RePEc:inn:wpaper:2014-14)[vior and equilibrium selection](http://EconPapers.RePEc.org/RePEc:inn:wpaper:2014-14) *slightly revised version forthcoming in Econometrica*
- 2014-13 Uwe Dulleck, Rudolf Kerschbamer, Alexander Konovalov: [Too much](http://EconPapers.RePEc.org/RePEc:inn:wpaper:2014-13) [or too little? Price-discrimination in a market for credence goods](http://EconPapers.RePEc.org/RePEc:inn:wpaper:2014-13)
- 2014-12 Alexander Razen, Wolgang Brunauer, Nadja Klein, Thomas Kneib, Stefan Lang, Nikolaus Umlauf: [Statistical risk analysis for real estate col](http://EconPapers.RePEc.org/RePEc:inn:wpaper:2014-12)[lateral valuation using Bayesian distributional and quantile regression](http://EconPapers.RePEc.org/RePEc:inn:wpaper:2014-12)
- 2014-11 Dennis Dlugosch, Kristian Horn, Mei Wang: [Behavioral determinants](http://EconPapers.RePEc.org/RePEc:inn:wpaper:2014-11) [of home bias - theory and experiment](http://EconPapers.RePEc.org/RePEc:inn:wpaper:2014-11)
- 2014-10 Torsten Hothorn, Achim Zeileis: [partykit: A modular toolkit for recursive](http://EconPapers.RePEc.org/RePEc:inn:wpaper:2014-10) [partytioning in R](http://EconPapers.RePEc.org/RePEc:inn:wpaper:2014-10)
- 2014-09 Rudi Stracke, Wolfgang Höchtl, Rudolf Kerschbamer, Uwe Sunde: [Incentives and selection in promotion contests: Is it possible to kill two birds](http://EconPapers.RePEc.org/RePEc:inn:wpaper:2014-09) [with one stone?](http://EconPapers.RePEc.org/RePEc:inn:wpaper:2014-09) *forthcoming in Managerial and Decision Economics*
- 2014-08 Rudi Stracke, Wolfgang Höchtl, Rudolf Kerschbamer, Uwe Sunde: [Optimal prizes in dynamic elimination contests: Theory and experimental evi](http://EconPapers.RePEc.org/RePEc:inn:wpaper:2014-08)[dence](http://EconPapers.RePEc.org/RePEc:inn:wpaper:2014-08) *forthcoming in Journal of Economic Behavior and Organization*
- 2014-07 Nikolaos Antonakakis, Max Breitenlechner, Johann Scharler: [How](http://EconPapers.RePEc.org/RePEc:inn:wpaper:2014-07) [strongly are business cycles and financial cycles linked in the G7 countries?](http://EconPapers.RePEc.org/RePEc:inn:wpaper:2014-07)
- 2014-06 Burkhard Raunig, Johann Scharler, Friedrich Sindermann: [Do banks](http://EconPapers.RePEc.org/RePEc:inn:wpaper:2014-06) [lend less in uncertain times?](http://EconPapers.RePEc.org/RePEc:inn:wpaper:2014-06)
- 2014-05 Julia Auckenthaler, Alexander Kupfer, Rupert Sendlhofer: [The im](http://EconPapers.RePEc.org/RePEc:inn:wpaper:2014-05)[pact of liquidity on inflation-linked bonds: A hypothetical indexed bonds ap](http://EconPapers.RePEc.org/RePEc:inn:wpaper:2014-05)[proach](http://EconPapers.RePEc.org/RePEc:inn:wpaper:2014-05)
- 2014-04 Alice Sanwald, Engelbert Theurl: [What drives out-of pocket health ex](http://EconPapers.RePEc.org/RePEc:inn:wpaper:2014-04)[penditures of private households? - Empirical evidence from the Austrian hou](http://EconPapers.RePEc.org/RePEc:inn:wpaper:2014-04)[sehold budget survey](http://EconPapers.RePEc.org/RePEc:inn:wpaper:2014-04)
- 2014-03 Tanja Hörtnagl, Rudolf Kerschbamer: [How the value of information sha](http://EconPapers.RePEc.org/RePEc:inn:wpaper:2014-03)[pes the value of commitment or: Why the value of commitment does not vanish](http://EconPapers.RePEc.org/RePEc:inn:wpaper:2014-03)
- 2014-02 Adrian Beck, Rudolf Kerschbamer, Jianying Qiu, Matthias Sutter: [Car mechanics in the lab - Investigating the behavior of real experts on expe](http://EconPapers.RePEc.org/RePEc:inn:wpaper:2014-02)[rimental markets for credence goods](http://EconPapers.RePEc.org/RePEc:inn:wpaper:2014-02)
- 2014-01 Loukas Balafoutas, Adrian Beck, Rudolf Kerschbamer, Matthias Sutter: [The hidden costs of tax evasion - Collaborative tax evasion in markets](http://EconPapers.RePEc.org/RePEc:inn:wpaper:2014-01) [for expert services](http://EconPapers.RePEc.org/RePEc:inn:wpaper:2014-01)
- 2013-37 Reto Stauffer, Georg J. Mayr, Markus Dabernig, Achim Zeileis: [So](http://EconPapers.RePEc.org/RePEc:inn:wpaper:2013-37)[mewhere over the rainbow: How to make e](http://EconPapers.RePEc.org/RePEc:inn:wpaper:2013-37)ffective use of colors in meteorolo[gical visualizations](http://EconPapers.RePEc.org/RePEc:inn:wpaper:2013-37)
- 2013-36 Hannah Frick, Carolin Strobl, Achim Zeileis: [Rasch mixture models for](http://EconPapers.RePEc.org/RePEc:inn:wpaper:2013-36) [DIF detection: A comparison of old and new score specifications](http://EconPapers.RePEc.org/RePEc:inn:wpaper:2013-36)
- 2013-35 Nadja Klein, Thomas Kneib, Stephan Klasen, Stefan Lang: [Bayesian](http://EconPapers.RePEc.org/RePEc:inn:wpaper:2013-35) [structured additive distributional regression for multivariate responses](http://EconPapers.RePEc.org/RePEc:inn:wpaper:2013-35)
- 2013-34 Sylvia Kaufmann, Johann Scharler: [Bank-lending standards, loan growth](http://EconPapers.RePEc.org/RePEc:inn:wpaper:2013-34) [and the business cycle in the Euro area](http://EconPapers.RePEc.org/RePEc:inn:wpaper:2013-34)
- 2013-33 Ting Wang, Edgar C. Merkle, Achim Zeileis: [Score-based tests of mea](http://EconPapers.RePEc.org/RePEc:inn:wpaper:2013-33)[surement invariance: Use in practice](http://EconPapers.RePEc.org/RePEc:inn:wpaper:2013-33)
- 2013-32 Jakob W. Messner, Georg J. Mayr, Daniel S. Wilks, Achim Zeileis: [Extending extended logistic regression for ensemble post-processing: Extended](http://EconPapers.RePEc.org/RePEc:inn:wpaper:2013-32) [vs. separate vs. ordered vs. censored](http://EconPapers.RePEc.org/RePEc:inn:wpaper:2013-32) *published in Monthly Weather Review*
- 2013-31 Anita Gantner, Kristian Horn, Rudolf Kerschbamer: [Fair division in](http://EconPapers.RePEc.org/RePEc:inn:wpaper:2013-31) [unanimity bargaining with subjective claims](http://EconPapers.RePEc.org/RePEc:inn:wpaper:2013-31)
- 2013-30 Anita Gantner, Rudolf Kerschbamer: Fairness and effi[ciency in a subjec](http://EconPapers.RePEc.org/RePEc:inn:wpaper:2013-30)[tive claims problem](http://EconPapers.RePEc.org/RePEc:inn:wpaper:2013-30)
- 2013-29 Tanja Hörtnagl, Rudolf Kerschbamer, Rudi Stracke, Uwe Sunde: [Heterogeneity in rent-seeking contests with multiple stages: Theory and expe](http://EconPapers.RePEc.org/RePEc:inn:wpaper:2013-29)[rimental evidence](http://EconPapers.RePEc.org/RePEc:inn:wpaper:2013-29)
- 2013-28 Dominik Erharter: [Promoting coordination in summary-statistic games](http://EconPapers.RePEc.org/RePEc:inn:wpaper:2013-28)
- 2013-27 Dominik Erharter: [Screening experts' distributional preferences](http://EconPapers.RePEc.org/RePEc:inn:wpaper:2013-27)
- 2013-26 Loukas Balafoutas, Rudolf Kerschbamer, Matthias Sutter: [Second](http://EconPapers.RePEc.org/RePEc:inn:wpaper:2013-26)[degree moral hazard in a real-world credence goods market](http://EconPapers.RePEc.org/RePEc:inn:wpaper:2013-26)
- 2013-25 **Rudolf Kerschbamer:** [The geometry of distributional preferences and a non](http://EconPapers.RePEc.org/RePEc:inn:wpaper:2013-25)[parametric identification approach](http://EconPapers.RePEc.org/RePEc:inn:wpaper:2013-25)
- 2013-24 Nadja Klein, Michel Denuit, Stefan Lang, Thomas Kneib: [Nonlife](http://EconPapers.RePEc.org/RePEc:inn:wpaper:2013-24) [ratemaking and risk management with bayesian additive models for location,](http://EconPapers.RePEc.org/RePEc:inn:wpaper:2013-24) [scale and shape](http://EconPapers.RePEc.org/RePEc:inn:wpaper:2013-24)
- 2013-23 Nadja Klein, Thomas Kneib, Stefan Lang: [Bayesian structured additive](http://EconPapers.RePEc.org/RePEc:inn:wpaper:2013-23) [distributional regression](http://EconPapers.RePEc.org/RePEc:inn:wpaper:2013-23)
- 2013-22 David Plavcan, Georg J. Mayr, Achim Zeileis: [Automatic and probabi](http://EconPapers.RePEc.org/RePEc:inn:wpaper:2013-22)[listic foehn diagnosis with a statistical mixture model](http://EconPapers.RePEc.org/RePEc:inn:wpaper:2013-22) *published in Journal of Applied Meteorology and Climatology*
- 2013-21 Jakob W. Messner, Georg J. Mayr, Achim Zeileis, Daniel S. Wilks: [Extending extended logistic regression to e](http://EconPapers.RePEc.org/RePEc:inn:wpaper:2013-21)ffectively utilize the ensemble spread
- 2013-20 Michael Greinecker, Konrad Podczeck: Liapounoff['s vector measure theo](http://EconPapers.RePEc.org/RePEc:inn:wpaper:2013-20)[rem in Banach spaces](http://EconPapers.RePEc.org/RePEc:inn:wpaper:2013-20) *forthcoming in Economic Theory Bulletin*
- 2013-19 Florian Lindner: [Decision time and steps of reasoning in a competitive mar](http://EconPapers.RePEc.org/RePEc:inn:wpaper:2013-19)[ket entry game](http://EconPapers.RePEc.org/RePEc:inn:wpaper:2013-19) *forthcoming in Economics Letters*
- 2013-18 Michael Greinecker, Konrad Podczeck: [Purification and independence](http://EconPapers.RePEc.org/RePEc:inn:wpaper:2013-18) *forthcoming in Economic Theory*
- 2013-17 Loukas Balafoutas, Rudolf Kerschbamer, Martin Kocher, Matthias Sutter: [Revealed distributional preferences: Individuals vs. teams](http://EconPapers.RePEc.org/RePEc:inn:wpaper:2013-17) *forthcoming in Journal of Economic Behavior and Organization*
- 2013-16 Simone Gobien, Björn Vollan: [Playing with the social network: Social](http://EconPapers.RePEc.org/RePEc:inn:wpaper:2013-16) [cohesion in resettled and non-resettled communities in Cambodia](http://EconPapers.RePEc.org/RePEc:inn:wpaper:2013-16)
- 2013-15 Björn Vollan, Sebastian Prediger, Markus Frölich: [Co-managing com](http://EconPapers.RePEc.org/RePEc:inn:wpaper:2013-15)[mon pool resources: Do formal rules have to be adapted to traditional ecolo](http://EconPapers.RePEc.org/RePEc:inn:wpaper:2013-15)[gical norms?](http://EconPapers.RePEc.org/RePEc:inn:wpaper:2013-15) *published in Ecological Economics*
- 2013-14 Björn Vollan, Yexin Zhou, Andreas Landmann, Biliang Hu, Carsten Herrmann-Pillath: [Cooperation under democracy and authoritarian norms](http://EconPapers.RePEc.org/RePEc:inn:wpaper:2013-14)
- 2013-13 Florian Lindner, Matthias Sutter: [Level-k reasoning and time pressure in](http://EconPapers.RePEc.org/RePEc:inn:wpaper:2013-13) [the 11-20 money request game](http://EconPapers.RePEc.org/RePEc:inn:wpaper:2013-13) *published in Economics Letters*
- 2013-12 Nadja Klein, Thomas Kneib, Stefan Lang: [Bayesian generalized additive](http://EconPapers.RePEc.org/RePEc:inn:wpaper:2013-12) [models for location, scale and shape for zero-inflated and overdispersed count](http://EconPapers.RePEc.org/RePEc:inn:wpaper:2013-12) [data](http://EconPapers.RePEc.org/RePEc:inn:wpaper:2013-12)
- 2013-11 **Thomas Stöckl:** Price effi[ciency and trading behavior in limit order markets](http://EconPapers.RePEc.org/RePEc:inn:wpaper:2013-11) [with competing insiders](http://EconPapers.RePEc.org/RePEc:inn:wpaper:2013-11) *forthcoming in Experimental Economics*
- 2013-10 Sebastian Prediger, Björn Vollan, Benedikt Herrmann: [Resource scar](http://EconPapers.RePEc.org/RePEc:inn:wpaper:2013-10)[city, spite and cooperation](http://EconPapers.RePEc.org/RePEc:inn:wpaper:2013-10)
- 2013-09 Andreas Exenberger, Simon Hartmann: [How does institutional change](http://EconPapers.RePEc.org/RePEc:inn:wpaper:2013-09) [coincide with changes in the quality of life? An exemplary case study](http://EconPapers.RePEc.org/RePEc:inn:wpaper:2013-09)
- 2013-08 E. Glenn Dutcher, Loukas Balafoutas, Florian Lindner, Dmitry Ryvkin, Matthias Sutter: [Strive to be first or avoid being last: An experiment](http://EconPapers.RePEc.org/RePEc:inn:wpaper:2013-08) [on relative performance incentives.](http://EconPapers.RePEc.org/RePEc:inn:wpaper:2013-08)
- 2013-07 Daniela Glätzle-Rützler, Matthias Sutter, Achim Zeileis: [No myopic](http://EconPapers.RePEc.org/RePEc:inn:wpaper:2013-07) [loss aversion in adolescents? An experimental note](http://EconPapers.RePEc.org/RePEc:inn:wpaper:2013-07)
- 2013-06 Conrad Kobel, Engelbert Theurl: [Hospital specialisation within a DRG-](http://EconPapers.RePEc.org/RePEc:inn:wpaper:2013-06)[Framework: The Austrian case](http://EconPapers.RePEc.org/RePEc:inn:wpaper:2013-06)
- 2013-05 Martin Halla, Mario Lackner, Johann Scharler: [Does the welfare state](http://EconPapers.RePEc.org/RePEc:inn:wpaper:2013-05) [destroy the family? Evidence from OECD member countries](http://EconPapers.RePEc.org/RePEc:inn:wpaper:2013-05)
- 2013-04 Thomas Stöckl, Jürgen Huber, Michael Kirchler, Florian Lindner: [Hot hand belief and gambler's fallacy in teams: Evidence from investment](http://EconPapers.RePEc.org/RePEc:inn:wpaper:2013-04) [experiments](http://EconPapers.RePEc.org/RePEc:inn:wpaper:2013-04)
- 2013-03 Wolfgang Luhan, Johann Scharler: [Monetary policy, inflation illusion and](http://EconPapers.RePEc.org/RePEc:inn:wpaper:2013-03) [the Taylor principle: An experimental study](http://EconPapers.RePEc.org/RePEc:inn:wpaper:2013-03)
- 2013-02 Esther Blanco, Maria Claudia Lopez, James M. Walker: [Tensions bet](http://EconPapers.RePEc.org/RePEc:inn:wpaper:2013-02)[ween the resource damage and the private benefits of appropriation in the](http://EconPapers.RePEc.org/RePEc:inn:wpaper:2013-02) [commons](http://EconPapers.RePEc.org/RePEc:inn:wpaper:2013-02)

2013-01 Jakob W. Messner, Achim Zeileis, Jochen Broecker, Georg J. Mayr: [Improved probabilistic wind power forecasts with an inverse power curve trans](http://EconPapers.RePEc.org/RePEc:inn:wpaper:2013-01)[formation and censored regression](http://EconPapers.RePEc.org/RePEc:inn:wpaper:2013-01) *forthcoming in Wind Energy*

## University of Innsbruck

## Working Papers in Economics and Statistics

#### 2014-20

Christian Kleiber, Achim Zeileis

Visualizing count data regressions using rootograms

#### Abstract

We show how the rootogram - a graphical tool associated with the work of J. W. Tukey and originally used for assessing goodness of fit of univariate distributions - can help to diagnose and treat issues such as overdispersion and/or excess zeros in regression models for count data. Two empirical illustrations, from ethology and from public health, are included. The former employs a negative binomial hurdle regression, the latter a two-component finite mixture of negative binomial models for which weighted versions of rootograms are utilized.

ISSN 1993-4378 (Print) ISSN 1993-6885 (Online)